**www.freemaths.fr**

# **BACCALAURÉAT SUJET <sup>1</sup>**

# **Bac Mathématiques**

# LE LE LE **ASIE2022**

**Spécialité Maths freemaths.fr Terminale Générale** 

# BACCALAURÉAT GÉNÉRAL

# ÉPREUVE D'ENSEIGNEMENT DE SPÉCIALITÉ

# SESSION 2022

# **MATHÉMATIQUES**

# Jour 1

Durée de l'épreuve : 4 heures

L'usage de la calculatrice en mode examen actif est autorisé. L'usage de la calculatrice sans mémoire, « type collège » est autorisé.

Dès que ce sujet vous est remis, assurez-vous qu'il est complet. Ce sujet comporte 9 pages numérotées de 1 à 9. L'annexe en page  $9 / 9$  est à rendre avec la copie.

Le sujet propose 4 exercices. Le candidat choisit 3 exercices parmi les 4 exercices et ne doit traiter que ces 3 exercices.

Chaque exercice est noté sur 7 points (le total sera ramené sur 20 points). Les traces de recherche, même incomplètes ou infructueuses, seront prises en compte.

**22MATJ1JA1**  $1/9$ 

### EXERCICE 1 (7 points)

Principaux domaines abordés : Probabilités conditionnelles et indépendance. Variables aléatoires.

Lors d'une kermesse, un organisateur de jeux dispose, d'une part, d'une roue comportant quatre cases blanches et huit cases rouges et, d'autre part, d'un sac contenant cinq jetons portant les numéros  $1, 2, 3, 4$  et  $5.$ 

Le jeu consiste à faire tourner la roue, chaque case ayant la même probabilité d'être obtenue, puis à extraire un ou deux jetons du sac selon la règle suivante :

- si la case obtenue par la roue est blanche, alors le joueur extrait un jeton du sac ;
- si la case obtenue par la roue est rouge, alors le joueur extrait successivement et sans remise deux jetons du sac.

Le joueur gagne si le ou les jetons tirés portent tous un numéro impair.

- 1. Un joueur fait une partie et on note  $B$  l'événement « la case obtenue est blanche », R l'événement « la case obtenue est rouge » et G l'événement « le joueur gagne la partie ».
	- (a) Donner la valeur de la probabilité conditionnelle  $P_B(G)$ .
	- (b) On admettra que la probabilité de tirer successivement et sans remise deux jetons impairs est égale à 0,3. Recopier et compléter l'arbre de probabilité suivant :

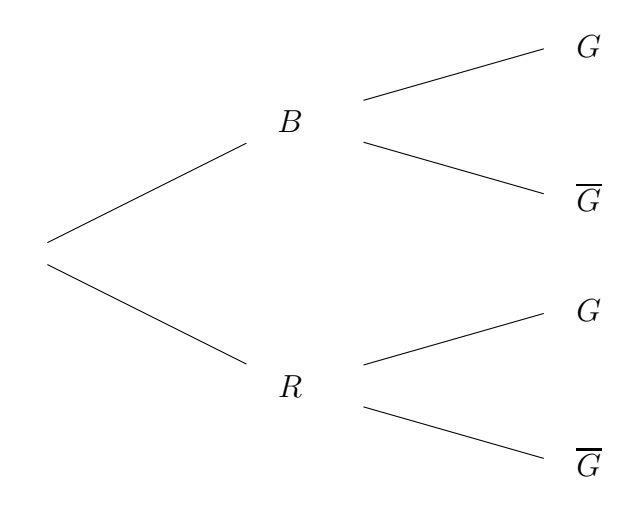

- 2. (a) Montrer que  $P(G)=0,4$ .
	- (b) Un joueur gagne la partie. Quelle est la probabilité qu'il ait obtenu une case blanche en lançant la roue ?
- 3. Les événements  $B$  et  $G$  sont-ils indépendants ? Justifier.

#### 22MATJ1JA1 2/9

- 4. Un même joueur fait dix parties. Les jetons tirés sont remis dans le sac après chaque partie. On note  $X$  la variable aléatoire égale au nombre de parties gagnées.
	- (a) Expliquer pourquoi  $X$  suit une loi binomiale et préciser ses paramètres.
	- (b) Calculer la probabilité, arrondie à  $10^{-3}$  près, que le joueur gagne exactement trois parties sur les dix parties jouées.
	- (c) Calculer  $P(X \ge 4)$  arrondie à  $10^{-3}$  près. Donner une interprétation du résultat obtenu.
- 5. Un joueur fait n parties et on note  $p_n$  la probabilité de l'événement « le joueur gagne au moins une partie ».
	- (a) Montrer que  $p_n = 1 0.6^n$ .
	- (b) Déterminer la plus petite valeur de l'entier  $n$  pour laquelle la probabilité de gagner au moins une partie est supérieure ou égale à  $0.99$ .

## EXERCICE 2 (7 points)

Principaux domaines abordés : Suites numériques. Algorithmique et programmation.

Un médicament est administré à un patient par voie intraveineuse.

#### Partie A : modèle discret de la quantité médicamenteuse

Après une première injection de 1 mg de médicament, le patient est placé sous perfusion. On estime que, toutes les 30 minutes, l'organisme du patient élimine  $10\%$  de la quantité de médicament présente dans le sang et qu'il reçoit une dose supplémentaire de 0,25 mg de la substance médicamenteuse.

On étudie l'évolution de la quantité de médicament dans le sang avec le modèle suivant : pour tout entier naturel n, on note  $u_n$  la quantité, en mg, de médicament dans le sang du patient au bout de *n* périodes de trente minutes. On a donc  $u_0 = 1$ .

- 1. Calculer la quantité de médicament dans le sang au bout d'une demi-heure.
- 2. Justifier que, pour tout entier naturel n,  $u_{n+1} = 0.9u_n + 0.25$ .
- 3. (a) Montrer par récurrence sur n que, pour tout entier naturel  $n, u_n \leq u_{n+1} < 5$ .
	- (b) En déduire que la suite  $(u_n)$  est convergente.
- 4. On estime que le médicament est réellement efficace lorsque sa quantité dans le sang du patient est supérieure ou égale à  $1,8$  mg.
	- (a) Recopier et compléter le script écrit en langage Python suivant de manière à déterminer au bout de combien de périodes de trente minutes le médicament commence à être réellement efficace.

```
def efficace():
u=1n=0while ........... :
      u = ...........
      n = n+1return n
```
- (b) Quelle est la valeur renvoyée par ce script ? Interpréter ce résultat dans le contexte de l'exercice.
- 5. Soit  $(v_n)$  la suite définie, pour tout entier naturel n, par  $v_n = 2.5 u_n$ .
	- (a) Montrer que  $(v_n)$  est une suite géométrique dont on précisera la raison et le premier terme  $(v_0)$ .
	- (b) Montrer que, pour tout entier naturel n,  $u_n = 2.5 1.5 \times 0.9^n$ .
	- (c) Le médicament devient toxique lorsque sa quantité présente dans le sang du patient dépasse 3 mg. D'après le modèle choisi, le traitement présente-t-il un risque pour le patient ? Justifier.

**22MATJ1JA1** 4/9

#### Partie B : modèle continu de la quantité médicamenteuse

Après une injection initiale de 1 mg de médicament, le patient est placé sous perfusion. Le débit de la substance médicamenteuse administrée au patient est de  $0.5$  mg par heure. La quantité de médicament dans le sang du patient, en fonction du temps, est modélisée par la fonction f, définie sur  $[0; +\infty[,$  par  $f(t)=2.5 - 1.5 \, \mathrm{e}^{-0.2t}$ , où  $t$  désigne la durée de la perfusion exprimée en heure.

On rappelle que ce médicament est réellement efficace lorsque sa quantité dans le sang du patient est supérieure ou égale à 1,8 mg.

- 1. Le médicament est-il réellement efficace au bout de 3 h 45 min ?
- 2. Selon ce modèle, déterminer au bout de combien de temps le médicament devient réellement efficace.
- 3. Comparer le résultat obtenu avec celui obtenu à la question 4.(b) du modèle discret de la Partie A.

#### EXERCICE 3 (7 points)

Principaux domaines abordés : Manipulation des vecteurs, des droites et des plans de l'espace. Orthogonalité et distances dans l'espace. Représentations paramétriques et équations cartésiennes.

Le solide ABCDEFGH est un cube. On se place dans le repère orthonormé  $\left(A; \ \vec{i} \ , \vec{j} \ , \vec{k}\right)$  de l'espace dans lequel les coordonnées des points B, D et E sont : B(3 ; 0 ; 0), D(0 ; 3 ; 0) et  $E(0; 0; 3)$ .

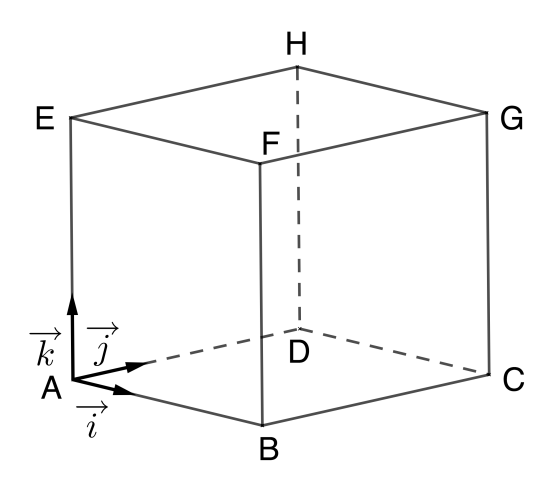

On considère les points  $P(0; 0; 1)$ ,  $Q(0; 2; 3)$  et  $R(1; 0; 3)$ .

- 1. Placer les points P,  $Q$  et R sur la figure en  $\mathbf{ANNEXE}$  qui sera à rendre avec la copie.
- 2. Montrer que le triangle PQR est isocèle en R.
- 3. Justifier que les points P, Q et R définissent un plan.
- 4. On s'intéresse à présent à la distance entre le point E et le plan (PQR).
	- (a) Montrer que le vecteur  $\vec{u}(2, 1, -1)$  est normal au plan (PQR).
	- (b) En déduire une équation cartésienne du plan  $(PQR)$ .
	- (c) Déterminer une représentation paramétrique de la droite  $(d)$  passant par le point E et orthogonale au plan (PQR).
	- (d) Montrer que le point L $\left(\frac{2}{3}\right)$  $\frac{2}{3}$ ; 1  $\frac{1}{3}$ ; 8 3  $\setminus$ est le projeté orthogonal du point E sur le plan (PQR).
	- (e) Déterminer la distance entre le point E et le plan (PQR).
- 5. En choisissant le triangle EQR comme base, montrer que le volume du tétraèdre EPQR est  $\frac{2}{2}$ 3 . On rappelle que le volume  $V$  d'un tétraèdre est donné par la formule :

 $V = \frac{1}{2}$ 3  $\times$  aire d'une base  $\times$  hauteur correspondante.

6. Trouver, à l'aide des deux questions précédentes, l'aire du triangle PQR.

#### 22MATJ1JA1 6/9

### EXERCICE 4 (7 points)

Principaux domaines abordés : Etude des fonctions. ´ Fonction logarithme.

Soit f une fonction définie et dérivable sur **R**. On considère les points  $A(1; 3)$  et  $B(3; 5)$ . On donne ci-dessous  $C_f$  la courbe représentative de  $f$  dans un repère orthogonal du plan, ainsi que la tangente (AB) à la courbe  $C_f$  au point A.

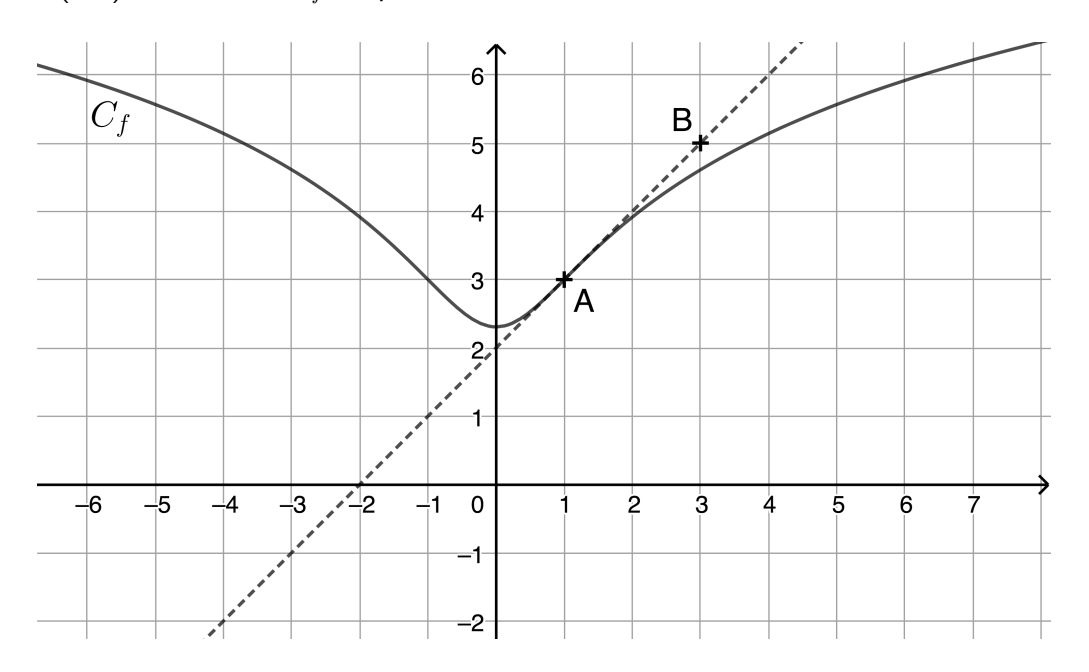

Les trois parties de l'exercice peuvent être traitées de manière indépendante.

#### Partie A

- 1. Déterminer graphiquement les valeurs de  $f(1)$  et  $f'(1)$ .
- 2. La fonction f est définie par l'expression  $f(x) = \ln(ax^2 + 1) + b$ , où a et b sont des nombres réels positifs.
	- (a) Déterminer l'expression de  $f'(x)$ .
	- (b) Déterminer les valeurs de  $a$  et  $b$  à l'aide des résultats précédents.

#### Partie B

On admet que la fonction f est définie sur R par  $f(x) = \ln (x^2 + 1) + 3 - \ln(2)$ .

- 1. Montrer que  $f$  est une fonction paire.
- 2. Déterminer les limites de f en  $+\infty$  et en  $-\infty$ .
- 3. Déterminer l'expression de  $f'(x)$ . Étudier le sens de variation de la fonction  $f$  sur R. Dresser le tableau des variations de  $f$  en y faisant figurer la valeur exacte du minimum ainsi que les limites de f en  $-\infty$  et  $+\infty$ .
- 4. À l'aide du tableau des variations de  $f$ , donner les valeurs du réel  $k$  pour lesquelles l'équation  $f(x) = k$  admet deux solutions.
- 5. Résoudre l'équation  $f(x) = 3 + \ln 2$

#### Partie C

On rappelle que la fonction f est définie sur R par  $f(x) = \ln (x^2 + 1) + 3 - \ln(2)$ .

- 1. Conjecturer, par lecture graphique, les abscisses des éventuels points d'inflexion de la courbe  $C_f$ .
- 2. Montrer que, pour tout nombre réel  $x$ , on a :  $f''(x) = \frac{2\,(1-x^2)}{(x^2-x^2)^2}$  $\frac{(x^2+1)^2}{(x^2+1)^2}$ .
- 3. En déduire le plus grand intervalle sur lequel la fonction  $f$  est convexe.

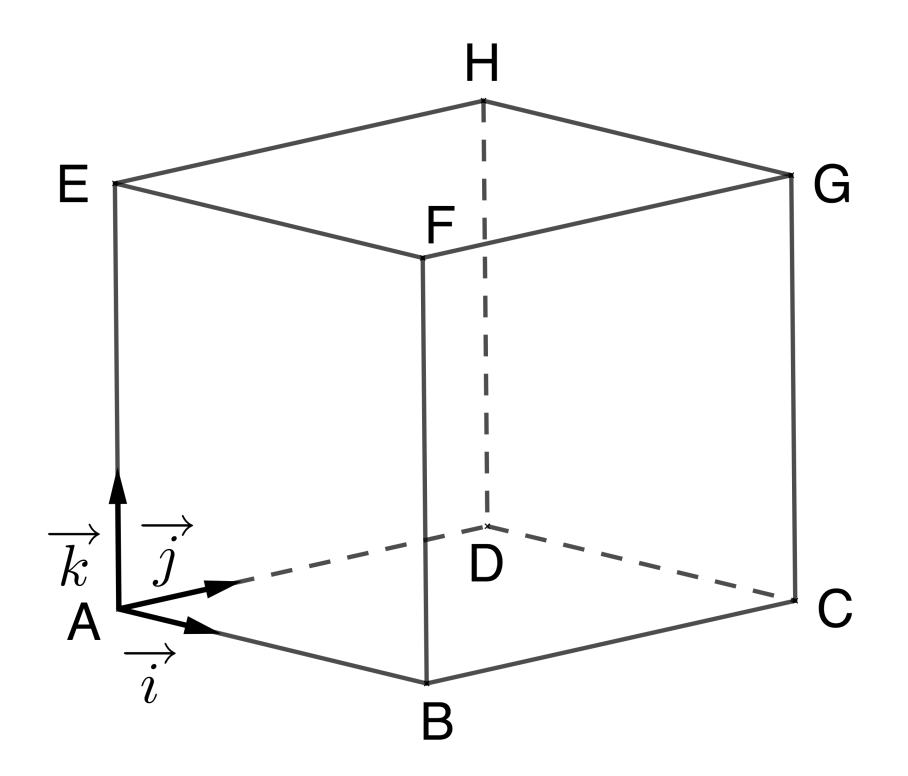

22MATJ1JA1

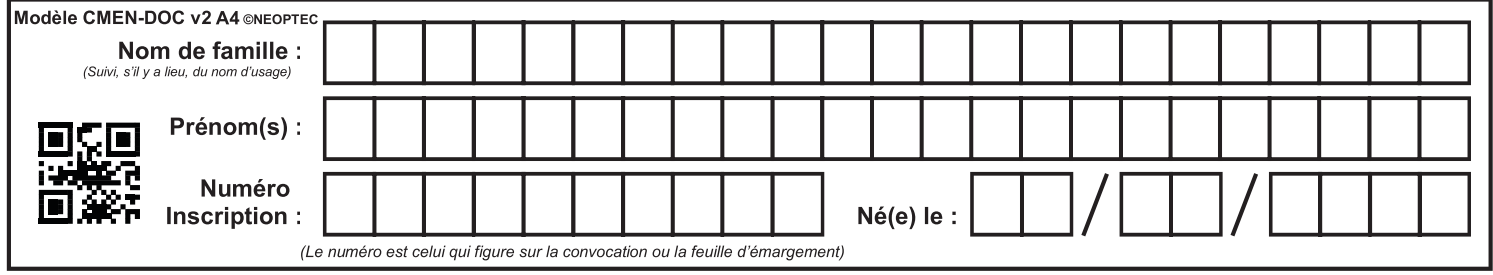